# **pixbet whatsapp**

- 1. pixbet whatsapp
- 2. pixbet whatsapp :bet 10 vip
- 3. pixbet whatsapp :betzest

# **pixbet whatsapp**

Resumo:

**pixbet whatsapp : Inscreva-se em mka.arq.br e entre no mundo das apostas de alta classe! Desfrute de um bônus exclusivo e comece a ganhar agora!** 

contente:

Quanto tem que depositar no Pixbet?

Ganhe 100% do primeiro depósito até R\$ 600! Com valores acessíveis e um

o de pagamentos 1 muito rápido, a Pixbet é uma ótima alternativa para aqueles jogadores que buscam criar pixbet whatsapp conta E

zar depósitos direto em 1 pixbet whatsapp tempo recorde par jogar shlot. jogosde mesa ou apostar

handicap asiatico pixbet

Conheça os Melhores Produtos de Aposta Disponíveis no Bet365. Experimente a Emoção dos Jogos de Aposta e Ganhe Prêmios Incríveis!

Se você apaixonado por apostas e está em pixbet whatsapp busca de uma experiênca emocionante, o Bet365 é o lugar certo para você.

Neste artigo, vamos apresentar os melhores produtos de aposta disponíveis no Bet365, que proporcionam diversão e a chance de ganhar prêmios incríveis.

Continue lendo para descobrir como aproveitar ao máximo essa modalidade de jogo e desfrutar de toda a emoção das apostas.

pergunta: Como criar uma conta no Bet365?

resposta: Para criar uma conta no Bet365, basta acessar o site oficial da empresa e clicar no botão "Registrar-se". Em seguida, basta preencher o formulário de cadastro com os seus dados pessoais e criar um nome de usuário e senha.

pergunta: Quais são os métodos de pagamento aceitos pelo Bet365?

resposta: O Bet365 aceita diversos métodos de pagamento, incluindo cartões de crédito e débito, transferências bancárias e carteiras eletrônicas. Você pode consultar a lista completa de métodos de pagamento disponíveis no site da empresa.

# **pixbet whatsapp :bet 10 vip**

O que é o Boalone Pixbet Grátis?

O Boalone Pixbet Grátis é uma ótima oportunidade para aumentar pixbet whatsapp renda com palpites certeiros. Com ele, é possível receber R\$ 12,00 por cada palpite correto nas partidas selecionadas. Além disso, ao indicar amigos e divulgar nas redes sociais ou canais de apostas, é possível receber 10% do valor total do palpite por cada indicado.

Como participar do Boalone Pixbet Grátis?

Para participar do Boalone Pixbet Grátis, é necessário acertar o placar exato das partidas selecionadas. Se você acertar, você pode responder mais duas perguntas sobre a segunda parte dos eventos selecionados. Se você acertar todas as quatro perguntas, você poderá ganhar apostas grátis.

Vale a pena participar do Boalone Pixbet Grátis?

# **pixbet whatsapp**

Se você está interessado em pixbet whatsapp aprender sobre apostas esportivas, certamente ouviu falar sobre o mercado "1x2 + Ambos os Times Marcam". Esse tipo de aposta é muito popular no Brasil, especialmente no site de apostas Pixbet. Nesse artigo, você vai aprender tudo sobre como apostar nesse mercado e as melhores estratégias para aumentar suas chances de ganhar.

#### **pixbet whatsapp**

Antes de discutirmos sobre como apostar no mercado "1x2 + Ambos os Times Marcam" é importante entender o que é. Essa forma de apostas é também chamada de "1X2 Goal" e permite que os jogadores apostem em pixbet whatsapp três possibilidades: vitória da equipe casa (1), empate (X) ou vitória da equipe visitante (2) mais a opção que os dois times vão marcar pelo menos um gol durante a partida.

#### **Como fazer apostas no mercado "1x2 + Ambos os Times Marcam" na Pixbet**

Fazer apostas no mercado "1x2 + Ambos os Times Marcam" na Pixbet é bastante simples. Primeiro, você precisará criar uma conta na plataforma e realizar um depósito. Após isso, siga as etapas abaixo:

- 1. Faça login na pixbet whatsapp conta na Pixbet.
- 2. No menu de esportes, selecione a partida desejada e clique no mercado "1x2 + Ambos os Times Marcam".
- 3. Na tela de aposta, selecione a opção desejada (1, X ou 2) e informe o valor do apostar.
- 4. Clique em pixbet whatsapp "Colocar Aposta" para confirmar a aposta.

#### **Estratégias e Dicas para Apostar em pixbet whatsapp "1x2 + Ambos os Times Marcam"**

Ao apostar no mercado "1x2 + Ambos os Times Marcam", existem algumas estratégias que podem ajudar a aumentar suas chances de ganhar:

- Escolha equipes que conhece: A primeira dica relacionada ao mercado em pixbet whatsapp que ambos os times marcam é ter conhecimento prévio dos times.
- Observe a escalação do time: As lesões e a forma dos jogadores são fatores importantes para se considerar ao apostar.
- Acompanhe as estatísticas do campeonato: Analisar os dados e estatísticas de um jogo pode ajudar a fazer uma aposta mais informada.
- Compare as odds entre casas: Comparar as odds das diferentes casas de apostas pode ajudar a encontrar a melhor oferta.

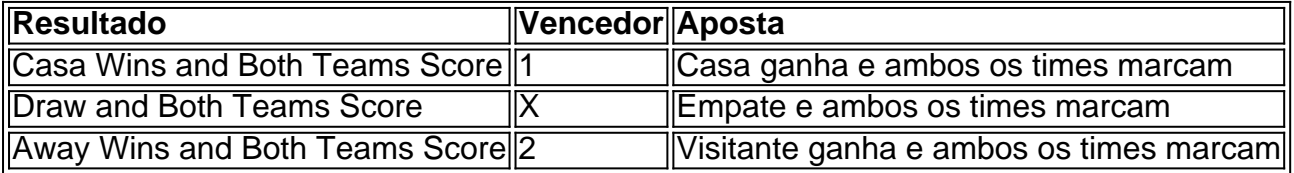

#### **Conclusão**

O mercado " arduino 1x2 + Ambos os Times Marcam" oferece aos apostadores uma forma

# **pixbet whatsapp :betzest**

# **Cal McCrystal , diretor**

Eu não achava que conhecesse A Viúva Alegre até que ouvi a música e então me encontrei pensando: "Oh – eu sei isso! ... Eu amo isso! ... Minha avó umedecia isso!" Essa música está pixbet whatsapp todos os nossos ossos.

A peça é o protótipo de todos os musicais de Hollywood que você já viu. O designer Gary McCann deu-lhe a sensação de um musical de Hollywood - homens com chapéus de copa, glamour e estilo, mas pixbet whatsapp um palco de ópera e firmemente no belle époque. Conta a história de Danilo e Hanna. Anos atrás, quando ele era um jovem oficial e ela uma garota pobre, eles se apaixonaram, mas a família dele proibiu o casamento. Agora, ela é uma viúva muito rica e elegível e muito acima de Danilo pixbet whatsapp status. Eles se encontram novamente na embaixada de Pontevedro pixbet whatsapp Paris. A nação de Pontevedro precisa impedir que ela se case com um francês, pois se ela levar seu dinheiro para fora do país, ele vai à falência. Mas Danilo é muito orgulhoso para propor - ele tem medo de que as pessoas achem que ele está se casando por razões erradas. Então Hanna tenta várias táticas para fazer Danilo perceber o quanto está sendo estúpido.

### **John Wilson , maestro**

A opereta quase está extinta hoje. Quando eu era criança nos anos 70 e 80, obras como O Conde de Luxemburgo e A Canção do Deserto faziam parte do repertório de empresas de ópera amadoras; hoje, o gênero quase desapareceu completamente da vista. Por que? Eu acho que porque um dos principais sustentáculos da opereta é o charme, e o charme não tem muita moeda hoje pixbet whatsapp dia.

Adoro A Viúva Alegre. Eu já o fiz antes e não apenas o meu carinho por ele nunca vacilou, mas, à medida que o reencenamos, cada dia eu amo mais e mais. Há uma maneira especial de lidar com isso - a ópera cômica é um negócio sério. É certamente muito difícil de cantar e você nunca deve desdenhar do material.

Author: mka.arq.br Subject: pixbet whatsapp Keywords: pixbet whatsapp Update: 2024/8/4 4:27:53